## **Área Restrita**

Esse workspace é restrito aos professores, colaboradores e monitores da disciplina e destina-se ao armazenamento de arquivos restritos (planilha de notas, material em desenvolvimento) e para o forum de discussão.

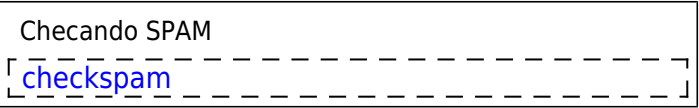

### **Reportando Erros**

Esta [página](http://labtrop.ib.usp.br/doku.php?id=bie5782:04_restrita:issues) serve para o monitor reportar erros, problemas e fazer comentários sobre o conteúdo do site, principalmente em relação ao material da apostila, roteiros e exercícios.

## **2016**

- lista monitores: [monitores.txt](http://labtrop.ib.usp.br/lib/exe/fetch.php?media=bie5782:04_restrita:monitores.txt)
- lista alunos[:alunoslista.txt](http://labtrop.ib.usp.br/lib/exe/fetch.php?media=bie5782:04_restrita:alunoslista.txt)

### **Código R**

lista wiki e usuários e controle de acesso: [scriptwikir.r](http://labtrop.ib.usp.br/lib/exe/fetch.php?media=bie5782:04_restrita:scriptwikir.r)

### **Exportar Latex**

O plugin latexit permite a exportação da página wiki para latex utilizando a barra de menu à direita. Para múltiplas páginas é preciso construir uma página wiki com os links. Segue abaixo as páginas para criação wiki das partes do curso:

### **Introdução**

[Introdução Latex](http://labtrop.ib.usp.br/doku.php?id=latex:intr)

## **2013**

### **Aulas**

### [aulas2013.zip](http://labtrop.ib.usp.br/lib/exe/fetch.php?media=bie5782:04_restrita:aulas2013.zip)

### **Lista de alunos**

[listaalunos2013.csv](http://labtrop.ib.usp.br/lib/exe/fetch.php?media=bie5782:04_restrita:listaalunos2013.csv)

Atualizado — [Alexandre Adalardo de Oliveira](mailto:adalardo@usp.br) 2013/03/01 09:37

### **Lista Monitores**

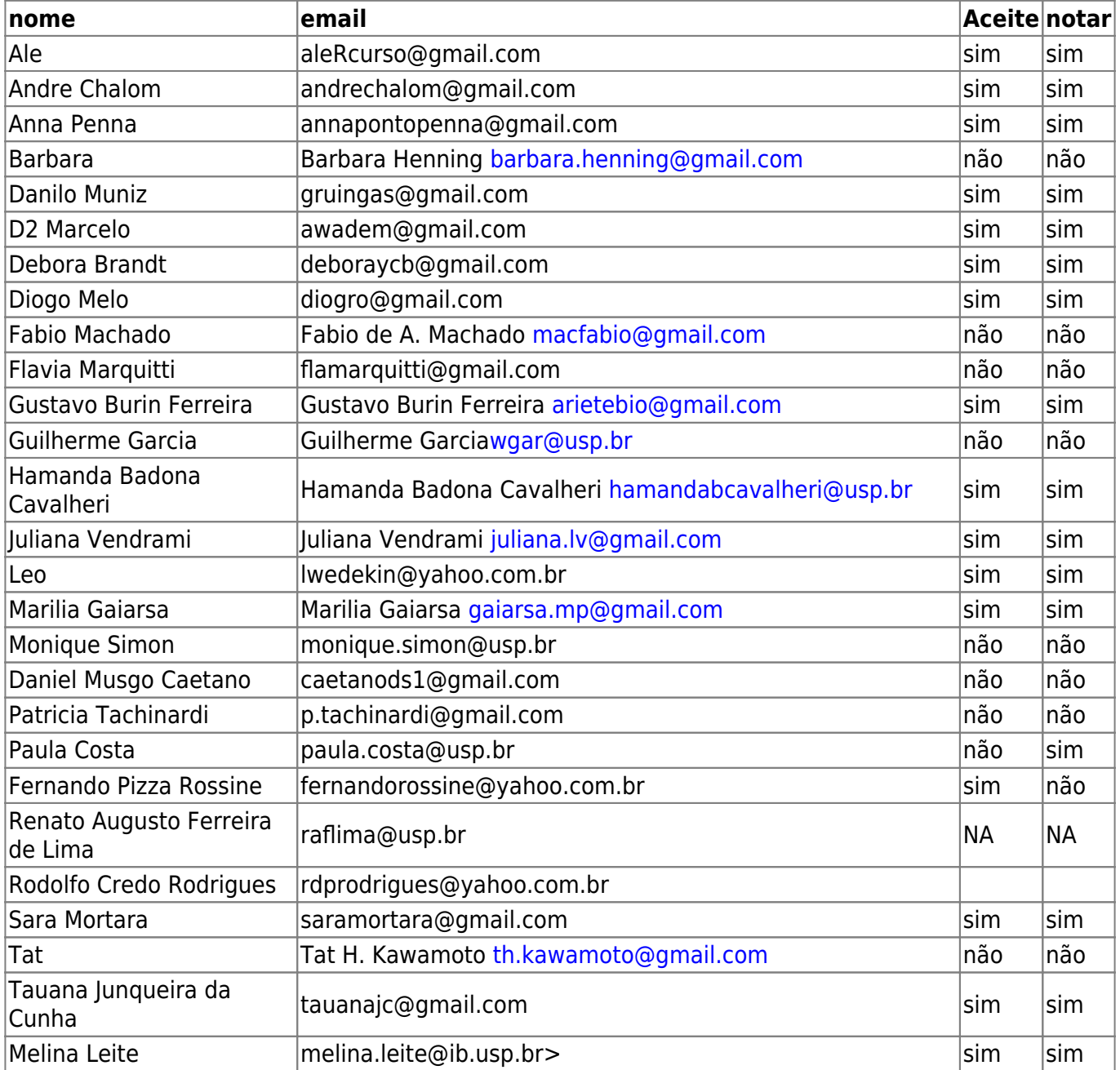

### **Lista Emails Profs & Monitores**

aleRcurso@gmail.com adalardo@gmail.com andrechalom@gmail.com

annapontopenna@gmail.com gruingas@gmail.com awadem@gmail.com deboraycb@gmail.com diogro@gmail.com Gustavo Burin Ferreira <arietebio@gmail.com> Hamanda Badona Cavalheri <hamandabcavalheri@usp.br> Juliana Vendrami <juliana.lv@gmail.com> lwedekin@yahoo.com.br Marilia Gaiarsa <gaiarsa.mp@gmail.com> fernandorossine@yahoo.com.br saramortara@gmail.com Tauana Junqueira da Cunha <tauanajc@gmail.com> Melina Leite <melina.leite@ib.usp.br>

carta aos alunos [cartaalunos2013.txt](http://labtrop.ib.usp.br/lib/exe/fetch.php?media=bie5782:04_restrita:cartaalunos2013.txt)

### **Monitoria**

#### **[Monitoria](http://labtrop.ib.usp.br/doku.php?id=cursos:ecor:04_restrita:monitoria)**

### **Telefones para emergências em R!**

#### **Inclua o seu!**

- Ale: 5049-0622 , 3091-7489 (LabTrop)
- Paulo: 8690-9021, 5102-4304
- Leo: 94806-6868

#### **Monitores**

- Anna Penna: 9 9359 1737
- Daniela Zanelato: 6330-2408
- Daniel (Musgo): 9558-0008
- Danilo: (19) 8162-5077
- Diogo Melo: 98115-4876
- Fabio Machado: 98263-1029
- Gabriel: 9399-2211
- Melina: (11) 98540-3191
- Tauana: 99867-9600

### **Conta Multiusuário USPNET**

Para os alunos da BIE5782 que não tiverem conta própria na USPNET podemos usar a conta coletiva de convidados criada para o curso de verão:

conta: guestib senha: 9mv@x!\*

A capacidade é de 50 usuários simultâneos.

### **Lista de Emails**

### **2011**

- [alunos](http://labtrop.ib.usp.br/lib/exe/fetch.php?media=bie5782:04_restrita:listalunos23mar2011a.txt) **atualizado 23/03**
- [Monitores e Professores](http://labtrop.ib.usp.br/lib/exe/fetch.php?media=bie5782:04_restrita:monitorprofemail14mar2010.txt)

## **Blog Professores/Monitores**

### [bRog restrito](http://labtrop.ib.usp.br/doku.php?id=cursos:ecor:04_restrita:blog:start)

## **PDFS**

[Página de acesso aos arquivos de bibliografia do R](http://labtrop.ib.usp.br/doku.php?id=bie5782:pdfs:start)

## **Curso 2010**

#### [material 2010](http://labtrop.ib.usp.br/doku.php?id=bie5782:04_restrita:material2010:start)

#### **Monitores**

Babi: (11) 3744-9428, (12) 9735-3597

Tati: 3554-9050, 9895-8786

Fabio: 8263-1029

Guilherme: 8627-4869

Gustavo: 8525-8948

## **Lista de Emails**

### 2010

- [alunos](http://labtrop.ib.usp.br/lib/exe/fetch.php?media=bie5782:04_restrita:listalunos08mar2010.txt)
- [Monitores e Professores](http://labtrop.ib.usp.br/lib/exe/fetch.php?media=bie5782:04_restrita:monitorprofemail14mar2010.txt)

### **Arquivos**

### **Script Tutoriais**

- [Tutorial aula Introdução](http://labtrop.ib.usp.br/lib/exe/fetch.php?media=bie5782:04_restrita:tutorial_1.r)
- [Tutorial aula Funções Matemáticas](http://labtrop.ib.usp.br/lib/exe/fetch.php?media=bie5782:04_restrita:tutorial_2.r)
- [Tutorial aula Manipulação de Dados](http://labtrop.ib.usp.br/lib/exe/fetch.php?media=bie5782:04_restrita:script_3.r)
- [Tutorial aula Análise Exploratória](http://labtrop.ib.usp.br/lib/exe/fetch.php?media=bie5782:04_restrita:tutorial_3.r)
- [Tutorial aula Teste de Hipótese e Simulação](http://labtrop.ib.usp.br/lib/exe/fetch.php?media=bie5782:04_restrita:tutorial6.r)
- [Tutorial aula Modelos Lineares](http://labtrop.ib.usp.br/lib/exe/fetch.php?media=bie5782:04_restrita:tutorial7.r)

### **Script Exercícios**

- [Exercícios aula Introdução](http://labtrop.ib.usp.br/lib/exe/fetch.php?media=bie5782:04_restrita:script_aula_1.r)
- [Exercícios aula Funções Matemáticas](http://labtrop.ib.usp.br/lib/exe/fetch.php?media=bie5782:04_restrita:script_aula_2.r)
- [Exercícios aula Manipulação de Dados](http://labtrop.ib.usp.br/lib/exe/fetch.php?media=bie5782:04_restrita:script_aula_3.r)

# **Curso 2009**

### **Arquivos de Apoio 2009**

Esses foram os aquivos de apoio do curso 2009.

### **RCard**

Principais funções indexadas por tipo de tarefa.

### [r-refcard.pdf](http://labtrop.ib.usp.br/lib/exe/fetch.php?media=bie5782:01_curso2009:material:r-refcard.pdf)

### **Slides das Aulas**

- [Aula 1: Introdução ao R](http://labtrop.ib.usp.br/lib/exe/fetch.php?media=bie5782:01_curso2009:material:intro_r.pdf)
- [Aula 2: Funções Matemáticas no R](http://labtrop.ib.usp.br/lib/exe/fetch.php?media=bie5782:01_curso2009:material:funcoes.pdf)
- [Aula 3: Leitura e Manipulação de dados no R](http://labtrop.ib.usp.br/lib/exe/fetch.php?media=bie5782:01_curso2009:material:dados_ale.pdf)
- [Aula 4: Análise Exploratória de Dados no R](http://labtrop.ib.usp.br/lib/exe/fetch.php?media=bie5782:01_curso2009:material:aed.pdf)
- [Aula 5: Criando e Editando Gráficos no R](http://labtrop.ib.usp.br/lib/exe/fetch.php?media=bie5782:01_curso2009:material:aula_graficos.pdf)
- [Aula 6: Teste de Hipótese e Simulação no R](http://labtrop.ib.usp.br/lib/exe/fetch.php?media=bie5782:01_curso2009:material:simula_ale.pdf)
- [Aula 7: Modelos Lineares Regressão Simples no R](http://labtrop.ib.usp.br/lib/exe/fetch.php?media=bie5782:01_curso2009:material:modelos1.pdf)
- [Aula 8: Modelos Lineares Regressão Múltipla e Seleção de Modelos no R](http://labtrop.ib.usp.br/lib/exe/fetch.php?media=bie5782:01_curso2009:material:modelos2.pdf)
- [Aula 9: Noções de Programação em linguagem R](http://labtrop.ib.usp.br/lib/exe/fetch.php?media=bie5782:01_curso2009:material:programa.pdf)
- [Aula 10 Programação e Permutação no R](http://labtrop.ib.usp.br/lib/exe/fetch.php?media=bie5782:01_curso2009:material:reamostragem.pdf)

### **Códigos Apresentados em Aula**

- [Exemplos da aula 2 \(Funções matemáticas e estatísticas\)](http://labtrop.ib.usp.br/lib/exe/fetch.php?media=bie5782:01_curso2009:material:aula2_funcoes.r)
- [Exemplos da aula 3 \(Leitura e Manipulação de dados\)](http://labtrop.ib.usp.br/lib/exe/fetch.php?media=bie5782:01_curso2009:material:scritptrdados.r)
- [Exemplos da aula 4 \(Análise exploratória\).](http://labtrop.ib.usp.br/lib/exe/fetch.php?media=bie5782:01_curso2009:material:aula_aed.r) Depende dos [conjuntos de dados do curso.](http://labtrop.ib.usp.br/doku.php?id=dados:start) Parte deste código foi usado nos [tutoriais](http://labtrop.ib.usp.br/doku.php?id=bie5782:02_tutoriais:start#analise_exploratoria) desta unidade.
- [Exemplos da aula 7 \(Regressão Linear Simples\).](http://labtrop.ib.usp.br/lib/exe/fetch.php?media=bie5782:01_curso2009:material:modelos1.r) Parte deste código foi usado nos [tutoriais](http://labtrop.ib.usp.br/doku.php?id=bie5782:02_tutoriais:start#modelos_lineares) desta unidade.
- [Exemplos da aula 8 \(Modelos Lineares Múltiplos\)](http://labtrop.ib.usp.br/lib/exe/fetch.php?media=bie5782:01_curso2009:material:modelos2.r). Parte deste código foi usado nos [tutoriais](http://labtrop.ib.usp.br/doku.php?id=bie5782:02_tutoriais:start#modelos_lineares) desta unidade.

### **Exercícios**

As páginas abaixo estão subordinadas ao diretório bie5782:01 curso atual:. Durante o curso precisamos apenas transferir os linques das páginas para a material a pagina de acesso dos alunos de material de apóio.

- [Aula 1 Introdução ao R](http://labtrop.ib.usp.br/doku.php?id=bie5782:01_curso_atual:exercicios1)
- [Aula 2 Funções Matemáticas no R](http://labtrop.ib.usp.br/doku.php?id=bie5782:01_curso_atual:exercicios2)
- [Aula 3 Leitura e Manipulação de dados no R](http://labtrop.ib.usp.br/doku.php?id=bie5782:01_curso_atual:exercicios3)
- [Aula 4 Análise Exploratória de dados no R](http://labtrop.ib.usp.br/doku.php?id=bie5782:01_curso_atual:exercicios4)
- [Aula 5 Criando e Editando Gráficos no R](http://labtrop.ib.usp.br/doku.php?id=bie5782:01_curso_atual:exercicios5)
- [Aula 6 Teste de hipótese e simulação no R](http://labtrop.ib.usp.br/doku.php?id=bie5782:01_curso_atual:exercicios6)
- [Aula 7 Modelos Lineares Regressão Simples no R](http://labtrop.ib.usp.br/doku.php?id=bie5782:01_curso_atual:exercicios7)
- [Aula 8 Modelos Lineares Regressão Múltipla e seleção de modelos no R](http://labtrop.ib.usp.br/doku.php?id=bie5782:01_curso_atual:exercicios8)
- [Aula 9 Noções de programação em linguagem R](http://labtrop.ib.usp.br/doku.php?id=bie5782:01_curso_atual:exercicios9)

## **Guia para o ESS**

Faça o download do guia "tabajara" para o ESS aqui: [Guia.pdf](http://labtrop.ib.usp.br/lib/exe/fetch.php?media=bie5782:01_curso2009:alunos:guia_para_ess.pdf)

Boa programação!

### **Outros**

- [Receita de Petit Gateau de Chocolate](http://labtrop.ib.usp.br/lib/exe/fetch.php?media=bie5782:01_curso2009:28_petit_gateau.pdf)
- [Del rigor de la ciencia,](http://www.tacom.com.ve/textosentido/invitados/borges.html) a triste história de um modelo sem graus de liberdade, por J.L. Borges.

### **Vamos Dominar o Mundo!**

### **Episódio em que Pink se torna inteligente!! Parte 1**

**Episódio em que Pink se torna inteligente!! Parte 2**

## **Curso 2008**

#### **Slides das Aulas**

- [Histórico e Introdução](http://labtrop.ib.usp.br/lib/exe/fetch.php?media=bie5782:01_curso2009:01_intro_r.pdf)
- [Funções](http://labtrop.ib.usp.br/lib/exe/fetch.php?media=bie5782:01_curso2009:02_funcoes.pdf)
- [Leitura e Manipulação de Dados](http://labtrop.ib.usp.br/lib/exe/fetch.php?media=bie5782:01_curso2009:03_dados.pdf)
- [Gráficos e AED](http://labtrop.ib.usp.br/lib/exe/fetch.php?media=bie5782:01_curso2009:aula04-aed-2008.pdf)
- [Introdução modelos e operações matriciais](http://labtrop.ib.usp.br/lib/exe/fetch.php?media=bie5782:01_curso2009:aula05-aed_algebra-2008.pdf)
- [Nocões de Programação](http://labtrop.ib.usp.br/lib/exe/fetch.php?media=bie5782:01_curso2009:06_programar.pdf)
- [Modelos Lineares](http://labtrop.ib.usp.br/lib/exe/fetch.php?media=bie5782:01_curso2009:aula08-intro-modelos-2008.pdf)
- [Colineariedade e seleção de modelos](http://labtrop.ib.usp.br/lib/exe/fetch.php?media=bie5782:01_curso2009:08-colineariedade-selecao-modelos-2008.pdf)
- [Reamostragem e Simulação](http://labtrop.ib.usp.br/lib/exe/fetch.php?media=bie5782:01_curso2009:09reamostragem_e_simulacao.pdf)

### **Códigos Apresentados em Aula**

#### **IMPORTANTE: apague a extensão** *pdf* **antes de usar**

- [Gráficos e AED](http://labtrop.ib.usp.br/lib/exe/fetch.php?media=bie5782:01_curso2009:10_aula05-aed.r.pdf)
- [Introdução modelos e operações matriciais](http://labtrop.ib.usp.br/lib/exe/fetch.php?media=bie5782:01_curso2009:11_aula06-algebra.r.pdf)
- [Noções de Programação](http://labtrop.ib.usp.br/lib/exe/fetch.php?media=bie5782:01_curso2009:12_aula07-programar.r.pdf)
- [Modelos lineares](http://labtrop.ib.usp.br/lib/exe/fetch.php?media=bie5782:01_curso2009:13_aula08-9-intro-modelos.r.pdf)
- [Exemplo de ANCOVA \(seleção de modelos\).](http://labtrop.ib.usp.br/lib/exe/fetch.php?media=bie5782:01_curso2009:14_ancova.r.pdf) Usa conjunto de dados ["egrandis.csv"](http://labtrop.ib.usp.br/doku.php?id=dados:dados-egrandis)
- [Reamostragem e Simulação](http://labtrop.ib.usp.br/lib/exe/fetch.php?media=bie5782:01_curso2009:15_script_aula_reamostragem.r.pdf)

#### **Exercícios**

- [Introdução modelos e operações matriciais](http://labtrop.ib.usp.br/lib/exe/fetch.php?media=bie5782:01_curso2009:16_lista-aula06-algebra-2008.pdf)
- [Noções de programação](http://labtrop.ib.usp.br/lib/exe/fetch.php?media=bie5782:01_curso2009:17_nocoes_de_programacao_aula_7.pdf)

[Modelos lineares](http://labtrop.ib.usp.br/lib/exe/fetch.php?media=bie5782:01_curso2009:18_lista-modelos-lineares-2008.pdf)

#### **Soluções dos Exercícios**

#### **IMPORTANTE: apague a extensão** *pdf* **antes de usar**

- [Funções](http://labtrop.ib.usp.br/lib/exe/fetch.php?media=bie5782:01_curso2009:19_exerc3.r.pdf)
- [Leitura e Manipulação de Dados](http://labtrop.ib.usp.br/lib/exe/fetch.php?media=bie5782:01_curso2009:20_exerc4.r.pdf)
- [Gráficos e AED](http://labtrop.ib.usp.br/lib/exe/fetch.php?media=bie5782:01_curso2009:21_resolucao-lista-graficos.pdf)
- [Introdução modelos e operações matriciais](http://labtrop.ib.usp.br/lib/exe/fetch.php?media=bie5782:01_curso2009:22_exer6.r.pdf)
- [Noções de programação -Solução Paulo](http://labtrop.ib.usp.br/lib/exe/fetch.php?media=bie5782:01_curso2009:23_exer7.r.pdf)
- [Noções de programação -Solução Alê](http://labtrop.ib.usp.br/lib/exe/fetch.php?media=bie5782:01_curso2009:24_scriptexercprogramar.r.pdf)

#### **Dados e Outros**

- [Artigo para lista de ex: "Figueiredo et al. 1995. Ciência Hoje 20: 61-62"](http://labtrop.ib.usp.br/lib/exe/fetch.php?media=bie5782:01_curso2009:25_figueiredo_al1995.pdf)
- [Dados vespas e galhadores para listas, aulas Rodrigo](http://labtrop.ib.usp.br/lib/exe/fetch.php?media=bie5782:01_curso2009:26_dados-aulas4e5.zip)
- [Dados vespas completo para listas, apagar extensão pdf](http://labtrop.ib.usp.br/lib/exe/fetch.php?media=bie5782:01_curso2009:27_vespas.completo.txt.pdf)
- [Receita de Petit Gateau de Chocolate](http://labtrop.ib.usp.br/lib/exe/fetch.php?media=bie5782:01_curso2009:28_petit_gateau.pdf)
- [Del rigor de la ciencia,](http://www.tacom.com.ve/textosentido/invitados/borges.html) uma vinheta sobre modelos, por J.L. Borges.

### **Fórum**

#### [restrita](http://labtrop.ib.usp.br/lib/exe/fetch.php?tok=bad6a5&media=https%3A%2F%2Fwww.google.com%2Fsearch%3Fq%3Dbie5782%253Arestrita%26amp%3BbtnI%3Dlucky)

[restrita](http://labtrop.ib.usp.br/doku.php?id=bie5782:restrita&do=showtag&tag=bie5782%3Arestrita)

From: <http://labtrop.ib.usp.br/>- **Laboratório de Ecologia de Florestas Tropicais**

Permanent link: **[http://labtrop.ib.usp.br/doku.php?id=cursos:ecor:04\\_restrita:start](http://labtrop.ib.usp.br/doku.php?id=cursos:ecor:04_restrita:start)**

Last update: **2020/07/27 18:49**

 $\pmb{\times}$